1

#### Lustre-HSM at CINES *Integration & administration feedback*

#### 22/09/2015

#### Jérôme Chapelle <chapelle@cines.fr> Hervé Toureille <toureille@cines.fr>

Centre Informatique National de l'Enseignement Superieu

2

## Agenda

Centre Informatique National de l'Enseignement Superieuı

- **The CINES**
- A datacentric architecture : The Evolution
- Current architecture
- Lustre-HSM in real life : Examples
- **Conclusion**

#### CINES

#### **The national computer center of french higher education**

- French public organisation under the supervision of the French Ministry in charge of higher education and research.
- Provides the french public research community with computing resources and services.

Centre Informatique National de l'Enseignement Superieu

• Located in Montpellier,

55 persons : technicians, engineers and administratives.

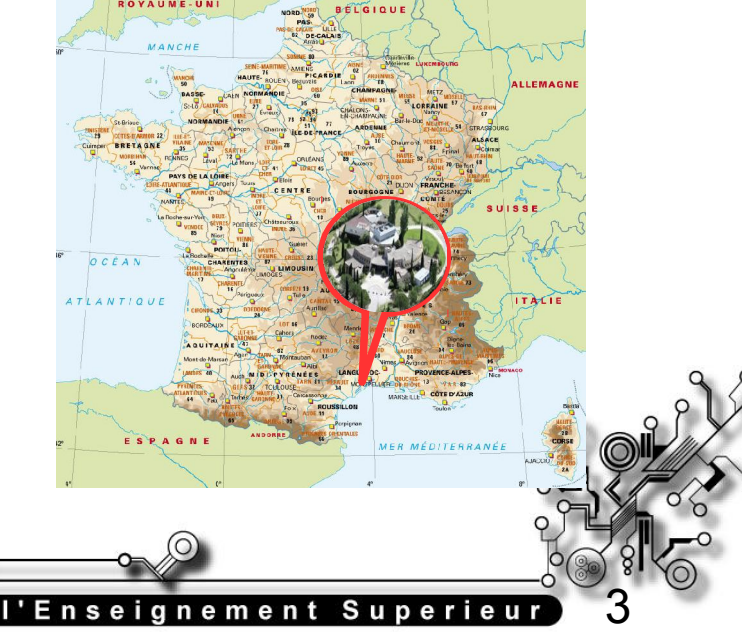

#### CINES

#### **The national computer center of french higher education**

#### **Missions :**

- High Performance computing : IBM and Bull
- Long term preservation of data and digital documents for universities and public research institutions
- Data center hosting for french national level academic institutions : 10 partnerships, 30 IT cabinets

*ANTI***NEW SINEW** Centre Informatique National de l'Enseignement Superieu

5

#### A datacentric architecture

- Why :
	- HPC have their own fast storage, not secured
	- Need to share data between different environments

Centre Informatique National de l'Enseignement Superieu

- HPC lives and dies, Data remains
- From NFS to Lustre HSM : a « space » odyssey
- Current architecture : machines and processes

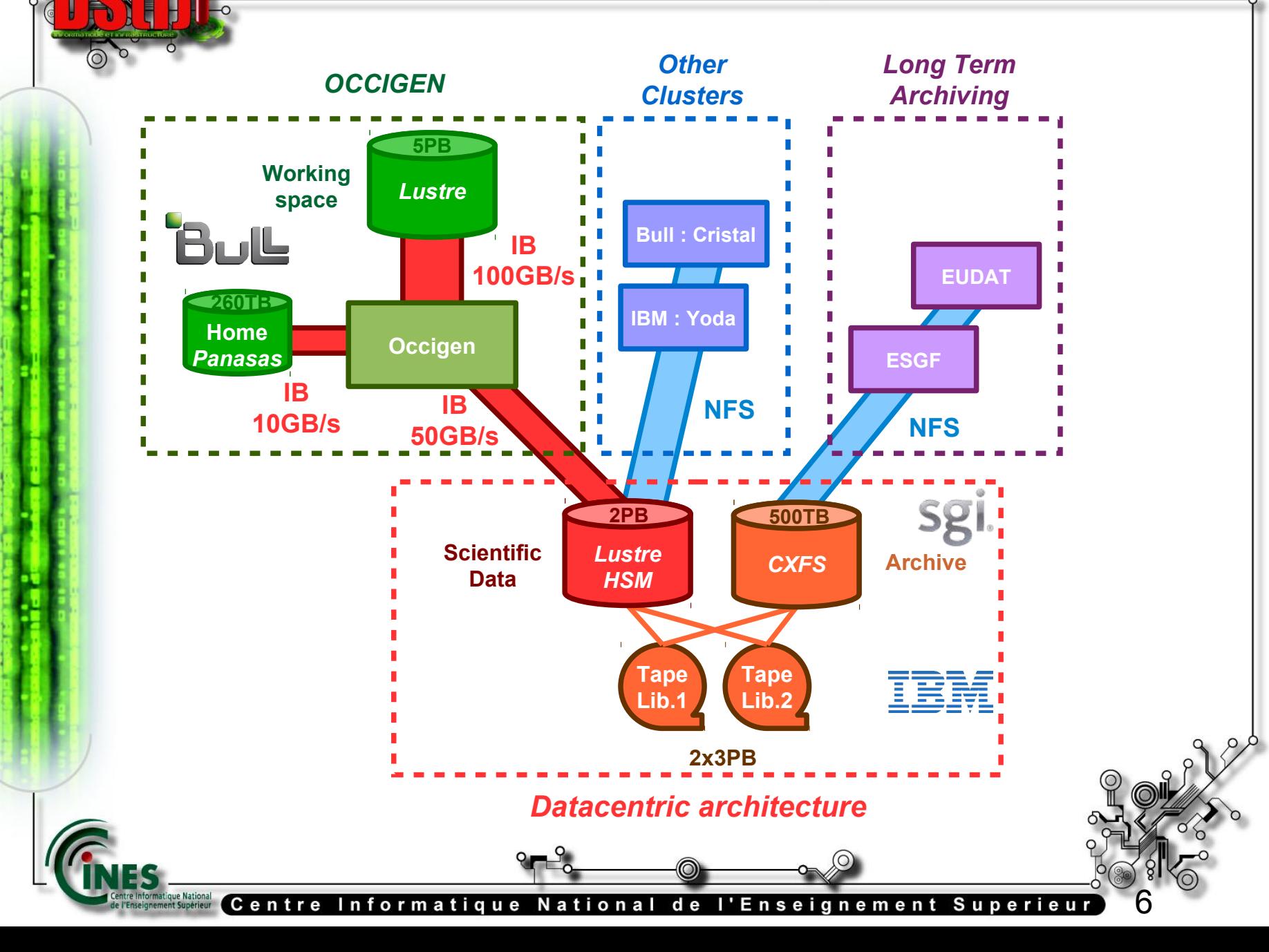

#### First step - 2008 Narcisse V1

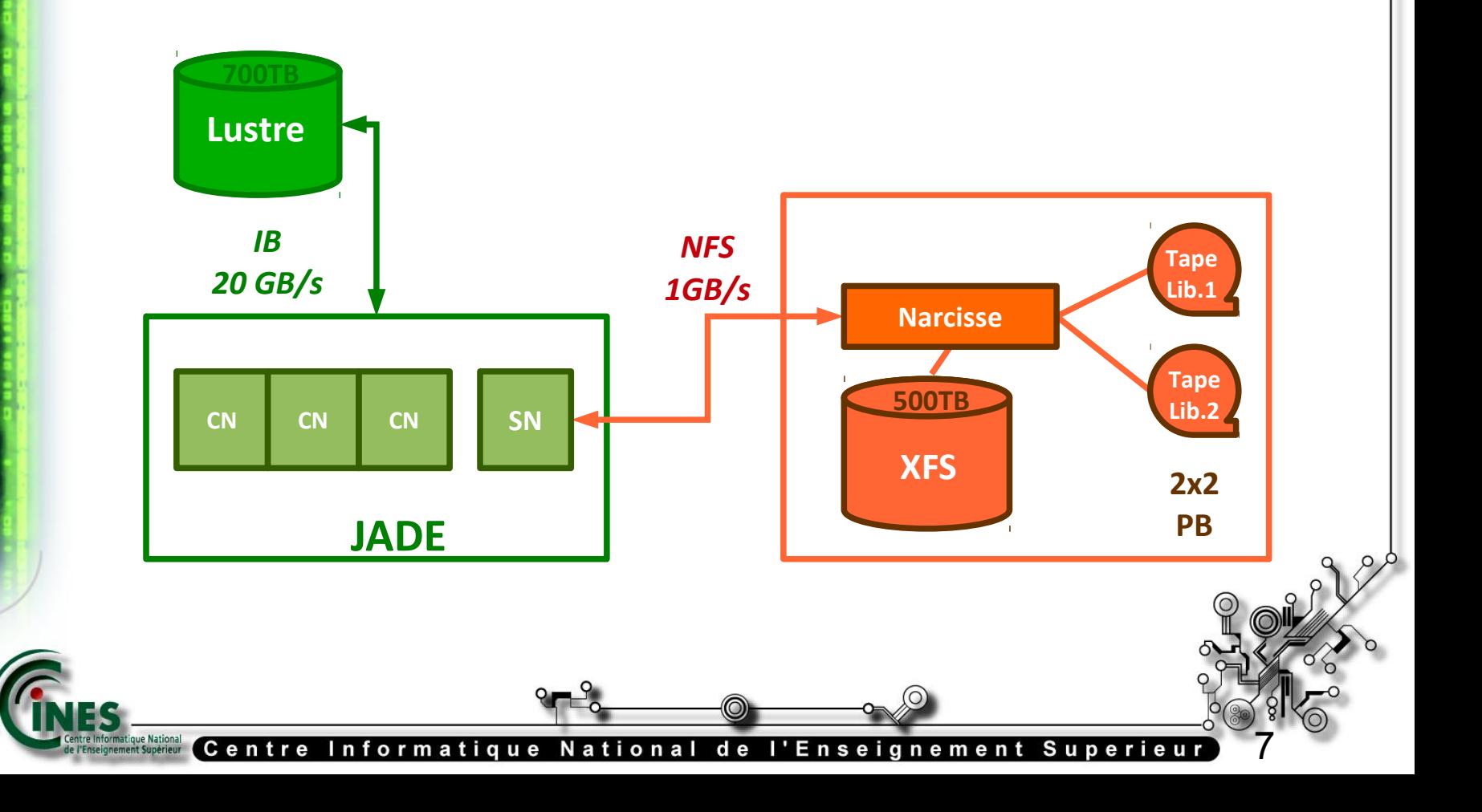

#### First step - 2008 Narcisse V1 : NFS File server

- 500 TB disks @ 1GB/s (NFS) + 1.5 PB tape
- Offered services :
	- « Unlimitted » storage thanks to DMF HSM
	- Backup and restore service with 15 days retention (based on xfsdump)

Centre Informatique National de l'Enseignement Superieu)

8

• How : DMF, XFS

#### Second Step - 2013

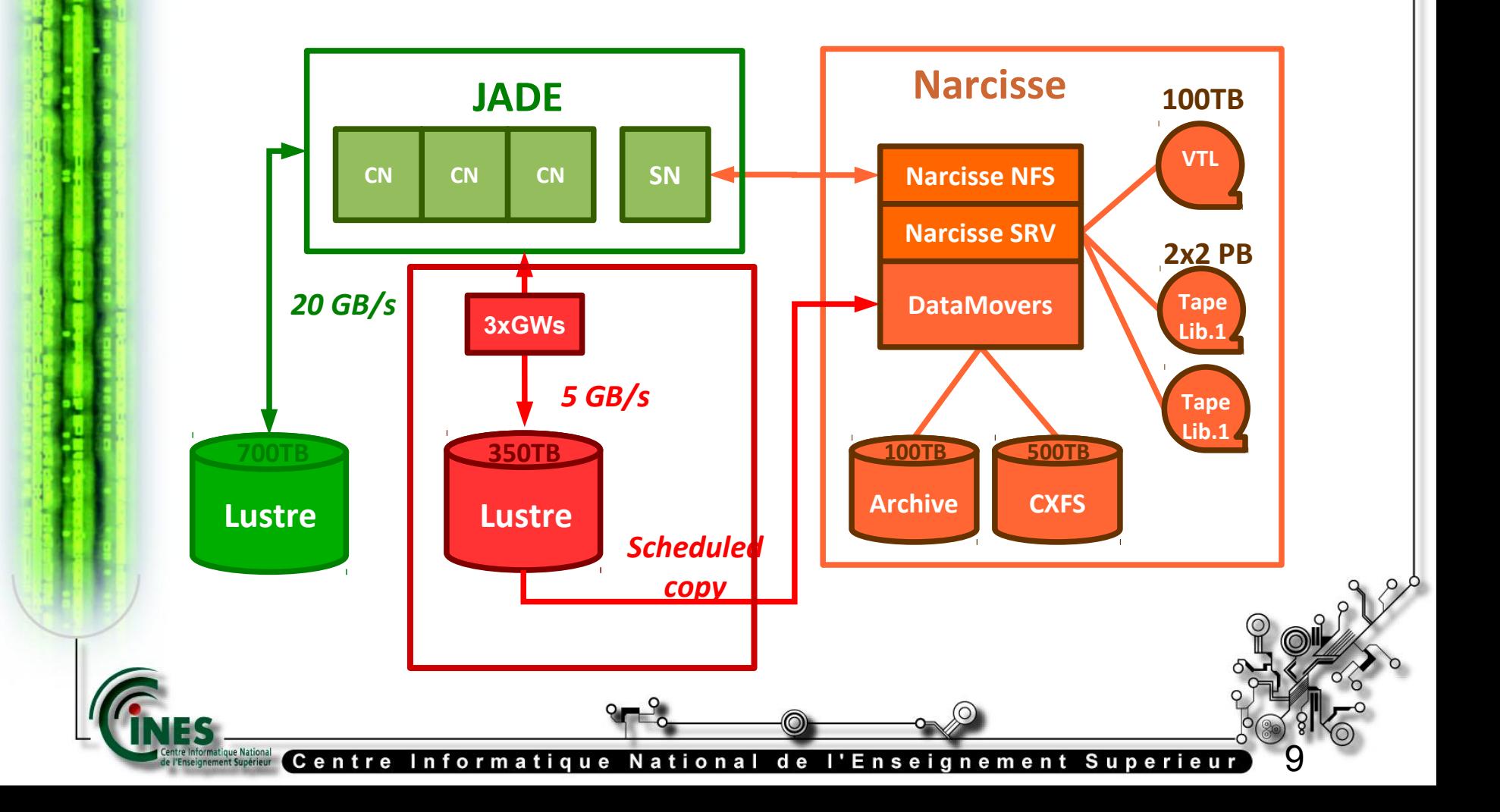

10

#### Second Step - 2013 Store 1 : a secured Lustre

- Added 350 TB @ 5GB/s (Lustre)
- Added a 100 TB VTL for small files
- Offered services :
	- Fast and secured storage
	- Compute nodes able to access this space

Centre Informatique National de l'Enseignement Superieu

- How : rsync, pDMF, CXFS
- Expected Lustre HSM, but rsync used instead

#### Current Architecture - 2015

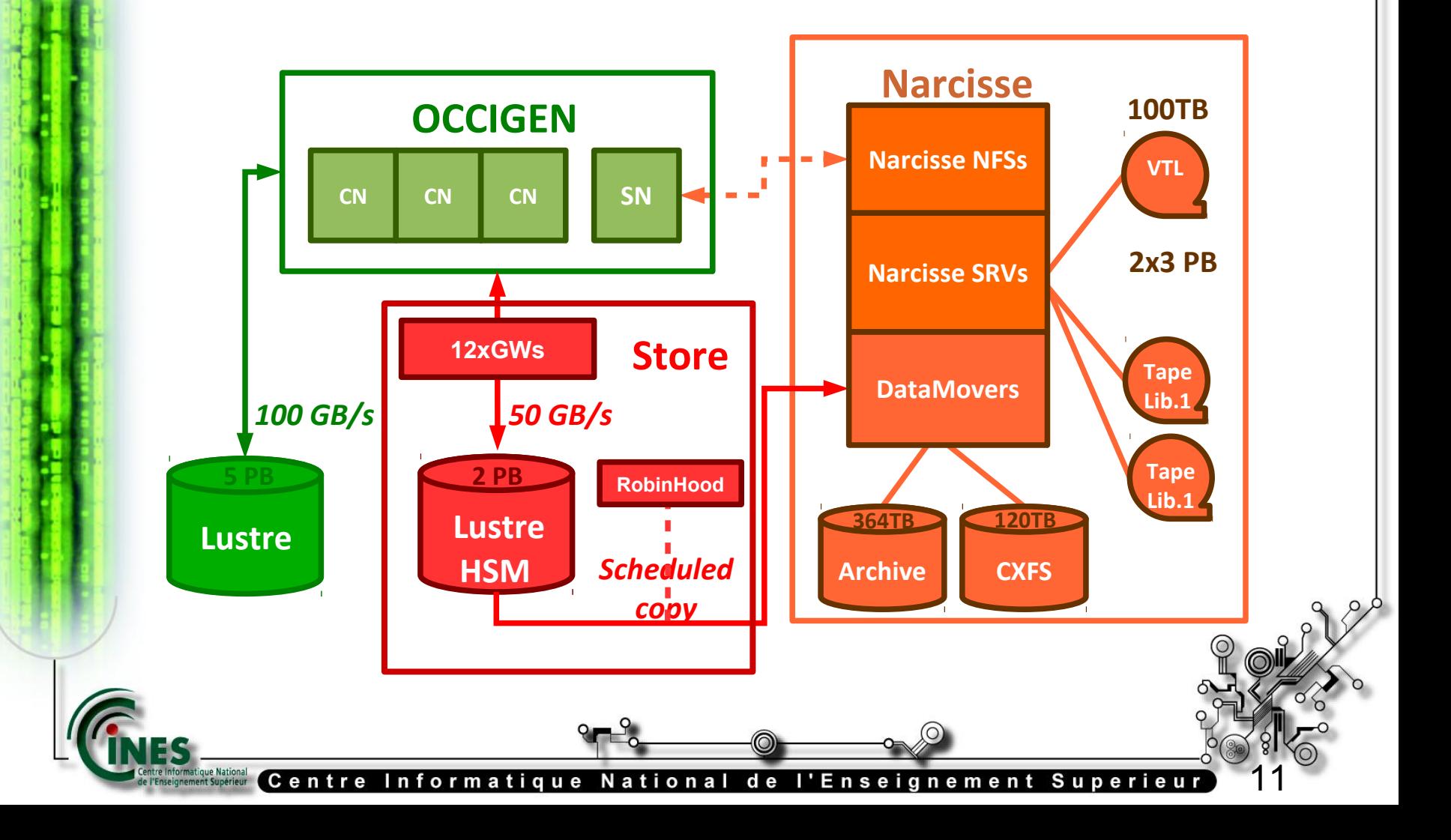

### Current Architecture - 2015 Store 2 : Lustre HSM

- Upgraded Lustre : 2PB @ 50GB/s with HSM
- High availability cluster
- Offered services :
	- Faster storage
	- « Unlimited » volume thanks to HSM
	- Automated secure process
	- No more easy restore process

Centre Informatique National de l'Enseignement Superieu

#### Current Architecture - 2015

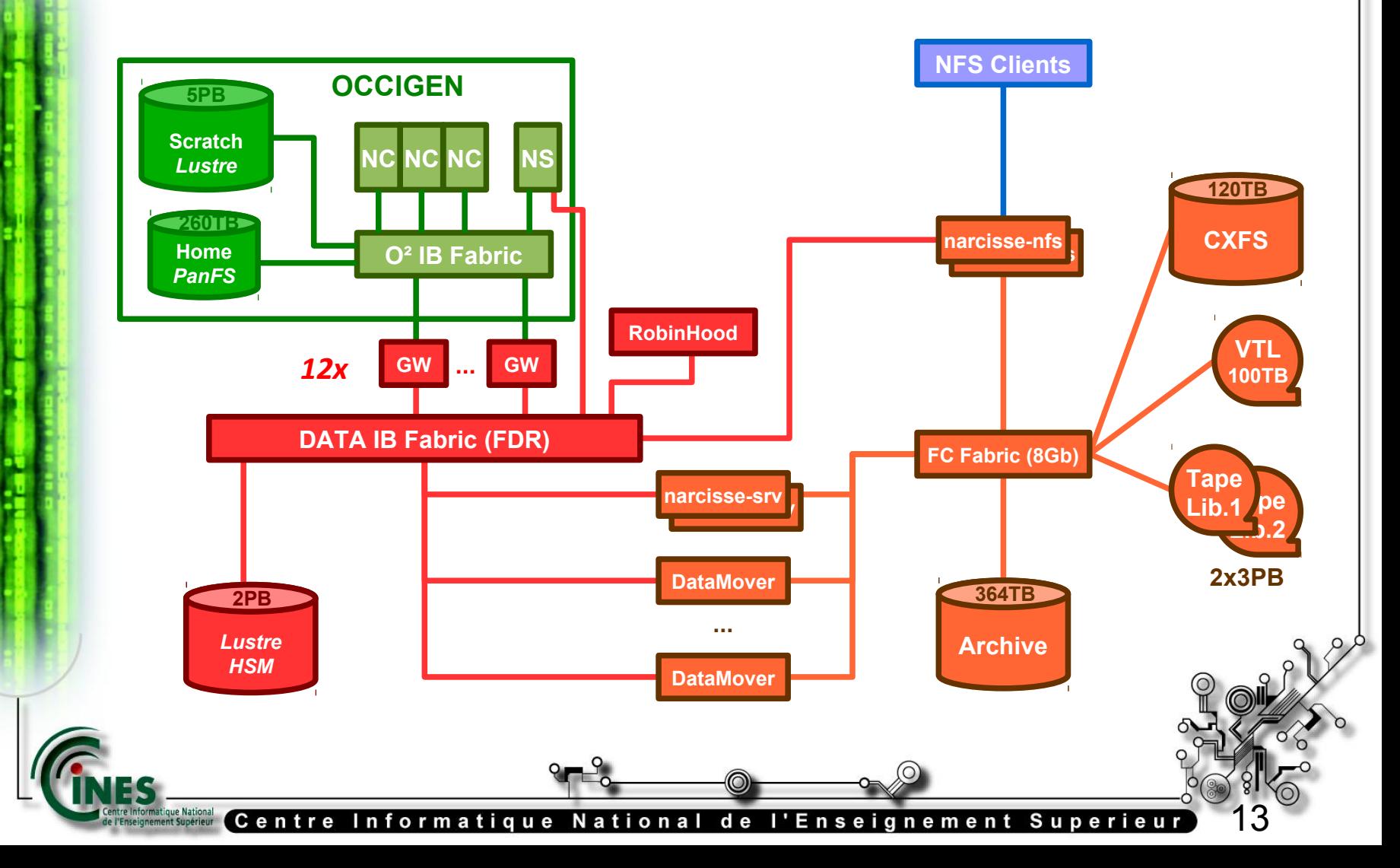

#### The machines

- **Lustre Cluster**
- **DMF Cluster**
- RobinHood

tre Informatique National<br>'Enseignement Supérieur

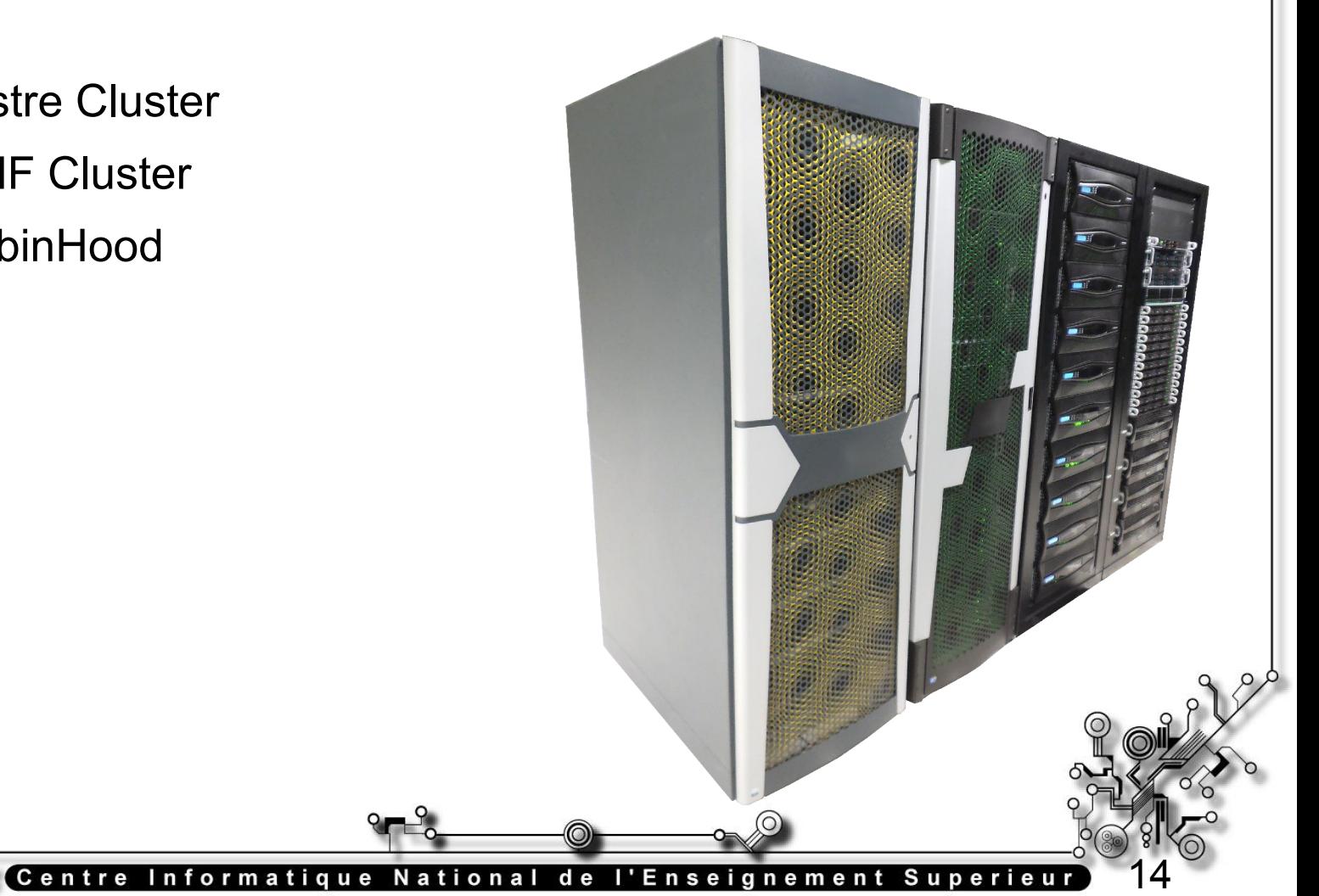

#### Lustre HSM

Centre Informatique National de l'Enseignement Superieur

- 2x DDN SFA12k
- 420x 3TB SAS Disks
- 2x MDS
- 12x OSS 84 OST
- 12x LNET Gateways
- InfiniBand FDR (56Gb)
- Lustre 2.5.34.1 (IEEL 2.2.0.2) RHEL 6

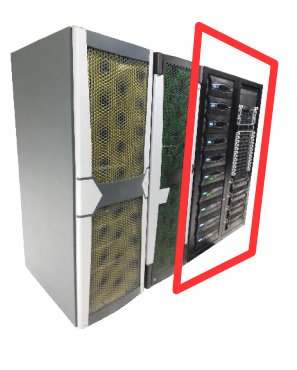

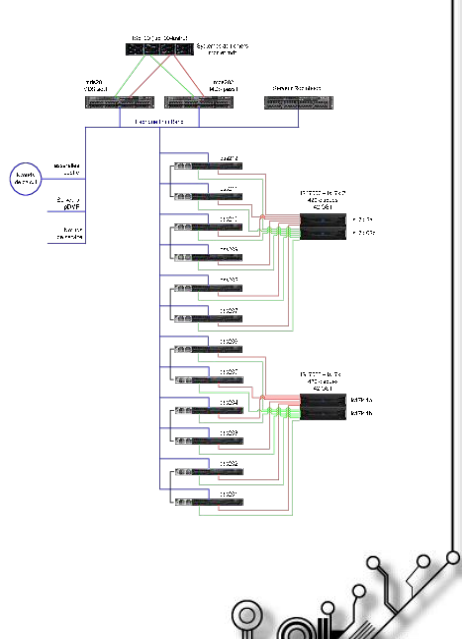

### PDMF & CXFS

Centre Informatique National de l'Enseignement Superieur

- 2x CXFS & DMF servers (HA)
- 3x DMF DataMovers
- 2x NFS servers
- 2x IS5500 (NetApp E5400)
- 120x 2TB SAS disks
- 2x Brocade 300e (24x8Gb)

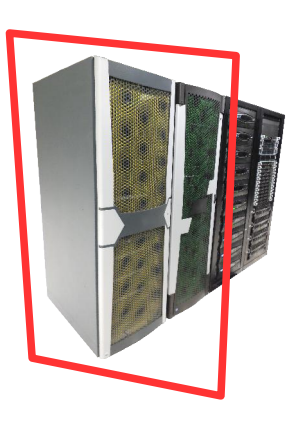

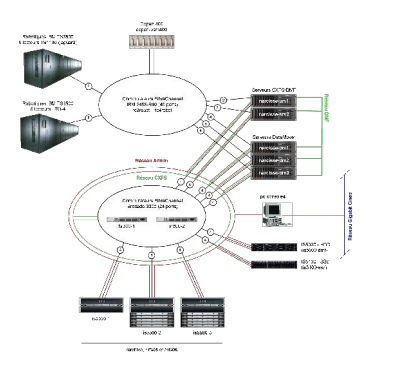

### PDMF & CXFS

Centre Informatique National de l'Enseignement Superieur

- 2x CXFS & DMF servers (HA)
- 3x DMF DataMovers
- 2x NFS servers
- 2x IS5500 (NetApp E5400)
- 120x 2TB SAS disks
- 2x Brocade 300e (24x8Gb)

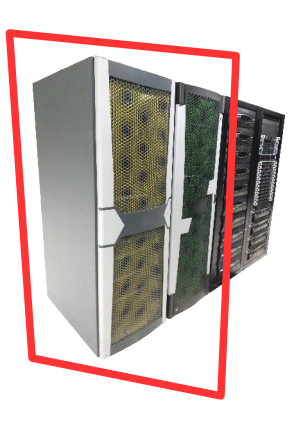

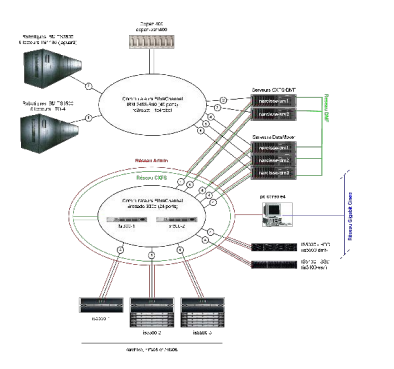

#### Robinhood

Centre Informatique National de l'Enseignement Superieur

- Intel Xeon E5-2620v2 (2.1Ghz x 6)
- 128GB DDR3
- SSD 460GB : database
- 2x SAS 1TB (RAID1) : system

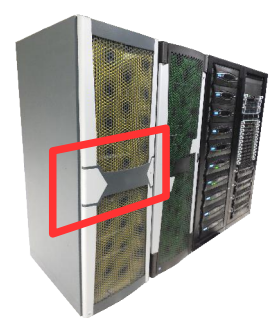

#### Tape Libraries

- Two IBM TS3500, with 3000 tapes each  $(\sim 3PB)$ 
	- Main one : 9 IBM 3592E06 drives
	- Second one : 10 LTO4 drives
- Drive performances : 150 MB/s
- Low TB cost + extensibility

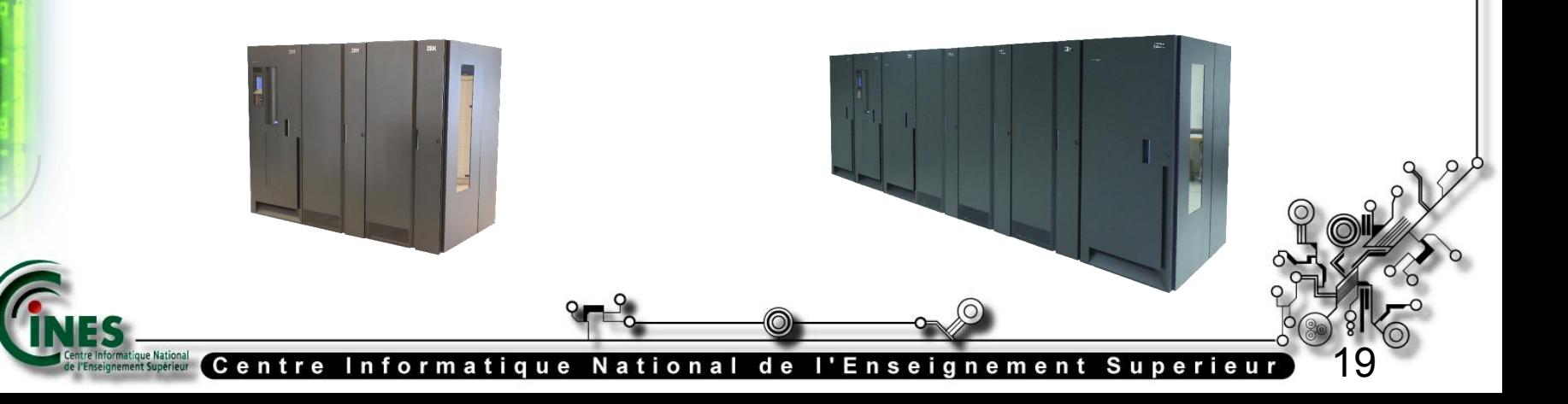

20

## Virtual Tape Library

Centre Informatique National de l'Enseignement Superieu

- One COPAN 400 shelf (100 TB)
- Massive array of idle disk : low energy footprint
- Fast random access (compared to tapes)
- Perfect for small files (90 % of files are small)
- Discontinued product

21

#### Lustre in real life

Centre Informatique National de l'Enseignement Superieur

What can we do with a Lutre-hsm pDMF cluster ?

- Securing data
- Gaining space on the Lustre filesystem
- Restoring erased files

22

#### Securing Data

#### narcisse-nfs2:/store/lad15 demo # ls -1  $-rw-r--1$  demo demo  $1447447676$  14 sept. 15:43 file1G

narcisse-nfs2:/store/lad15 demo # lfs hsm state ./file1G ./file1G: (0x00000000) narcisse-nfs2:/store/lad15 demo # lfs hsm archive ./file1G narcisse-nfs2:/store/lad15 demo # lfs hsm state ./file1G ./file1G: (0x00000000)

#### Nothing happens ?

Beware, migration is an ansynchronous process !

tre informatique National Centre Informatique National de l'Enseparant Superieur (Centre ur

23

### MDS /proc file : active requests

[root@mds201 hsm]# cat /proc/fs/lustre/mdt/store2MDT0000/hsm/active\_requests fid=[0x200010ccf:0x2c08:0x0] dfid=[0x200010ccf:0x2c08:0x0] compound/cookie=0x5660b019/0x5605081f action=ARCHIVE archive#=1 flags=0x0 extent=0x0  $0$ xfffffffffffffffff qid=0x0 data=[] canceled=0 uuid=9544894b-ea3c-4113-02a9-e8fbcd84b672 done=0

Action= ARCHIVE Fid=[0x200010ccf:0x2c08:0x0]

[root@mds201 hsm]# lfs fid2file /store [0x200010ccf:0x2c08:0x0] /store/CINES/cnu0003/toureille/lad15\_demo/file1G

e informatique Mational Centre Informatique National de l'Enseignement Superieur Centeur

### DMF copytool : Logs

2015/09/1416:01:20.507714 lhsmtool\_dmf[21725]: copytool fs=store2 archive#=1 item\_count=1 2015/09/1416:01:20.507771 lhsmtool\_dmf[21725]: waiting for message from Lustre HSM 2015/09/14-16:01:20.509073 lhsmtool dmf[21731]: archive tier 2 default used 2015/09/14-16:01:20.509096 lhsmtool dmf[21731]: archiving to Tier 2 (media/tape) 2015/09/14-16:01:20.509781 lhsmtool dmf[21731]: llapi hsm action begin('/store/.lustre/fid/0x200010ccf:0x2c08:0x0') 2015/09/14-16:01:20.510224 lhsmtool dmf[21731]: archive src: /store/.lustre/fid/0x200010ccf:0x2c08 2015/09/14-16:01:20.510248 lhsmtool dmf[21731]: archive dst:  $h$ ive/store2Backup/2c08/0000/0ccf/0001/0002/0000/0x200010ccf:0x2c08:0x0 2015/09/1416:01:20.510257 lhsmtool\_dmf[21731]: archive pth: CINES/cnu0003/toureille/lad15\_demo/file1G 2015/09/1416:01:20.510263 lhsmtool\_dmf[21731]: archiving 'CINES/cnu0003/toureille/lad15\_demo/file1G' > '/archive/store2Backup/2c08/0000/0ccf/0001/0002/0000/0x200010ccf:0x2c08:0x0' (Tier 2) 2015/09/14-16:01:20.537517 lhsmtool dmf[21731]: dmu archive async  $\frac{1}{\sqrt{1-\frac{1}{\sqrt{1-\frac{1$ '/archive/store2Backup/2c08/0000/0ccf/0001/0002/0000/0x200010ccf:0x2c08:0x0' 2015/09/14-16:01:20.537802 lhsmtool dmf[21731]: dmu archive async dispatched dmureqid 17811 (...) 2015/09/1416:03:43.956524 lhsmtool\_dmf[21730]: archive 'CINES/cnu0003/toureille/lad15\_demo/file1G' (Tier 2) succeeded 2015/09/14-16:03:43.956554 lhsmtool dmf[21730]: Action completed, notifying coordinator  $\cosh = 0x5605081f$ ,  $FID = [0x200010ccf:0x2c08:0x0]$ , hp flags=0 err=0 2015/09/14-16:03:43.957909 lhsmtool dmf[21730]: llapi hsm action end('/store/.lustre/fid/0x200010ccf:0x2c08:0x0') 2015/09/1416:03:43.957934 lhsmtool\_dmf[21730]: SGITIME t2archive 18446744073709551615 143.450170

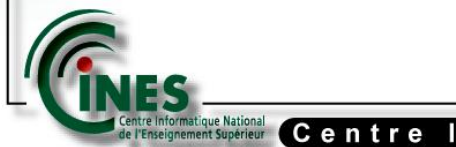

relations at que Mational (Centre Informatique National de l'Enseignement Superieur

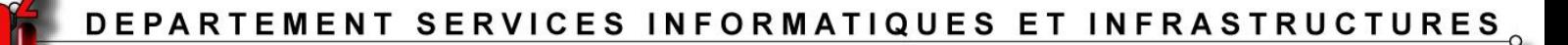

Check HSM state again :

narcisse-nfs2:/store/lad15\_demo # lfs hsm\_state ./file1G narcissenfs2:/store/lad15\_demo # lfs hsm\_state ./file1G ./file1G: (0x00000009) exists archived, archive\_id:1 ./file1G: (0x00000009) exists archived, archive\_id:1

#### The file is archived. Now let's try to gain some space

narcisse-nfs2:/store/lad15 demo # lfs hsm state ./file1G ./file1G: (0x00000009) exists archived, archive id:1 narcisse-nfs2:/store/toureille/lad15 demo # lfs hsm\_release ./file1G narcisse-nfs2:/store/toureille/lad15\_demo # lfs hsm\_state ./file1G ./file1G: (0x0000000d) released exists archived, archive id:1

The hsm release action is a synchronous process.

Centre Informatique National de l'Enseignement Superieur

#### Restoring data

#### How to recover a deleted file on a Lustre-HSM cluster ? With the /archive/shadow

narcisse-srv1:- # ls /archive/shadow ls: impossible d'accéder à /archive/shadow: Aucun fichier ou dossier de ce type

Since lhsmtool\_dmf version 1.0.7, no more shadow directory... Ok… so how can I restore files ?

[Centre Informatique National de l'Enseignement Superieuı

#### Restoring data

Thanks to Robinhood and his «Deferred removal policy », when a file is delete, Robinhood saves the « Fid » and path into the SOFT\_RM table.

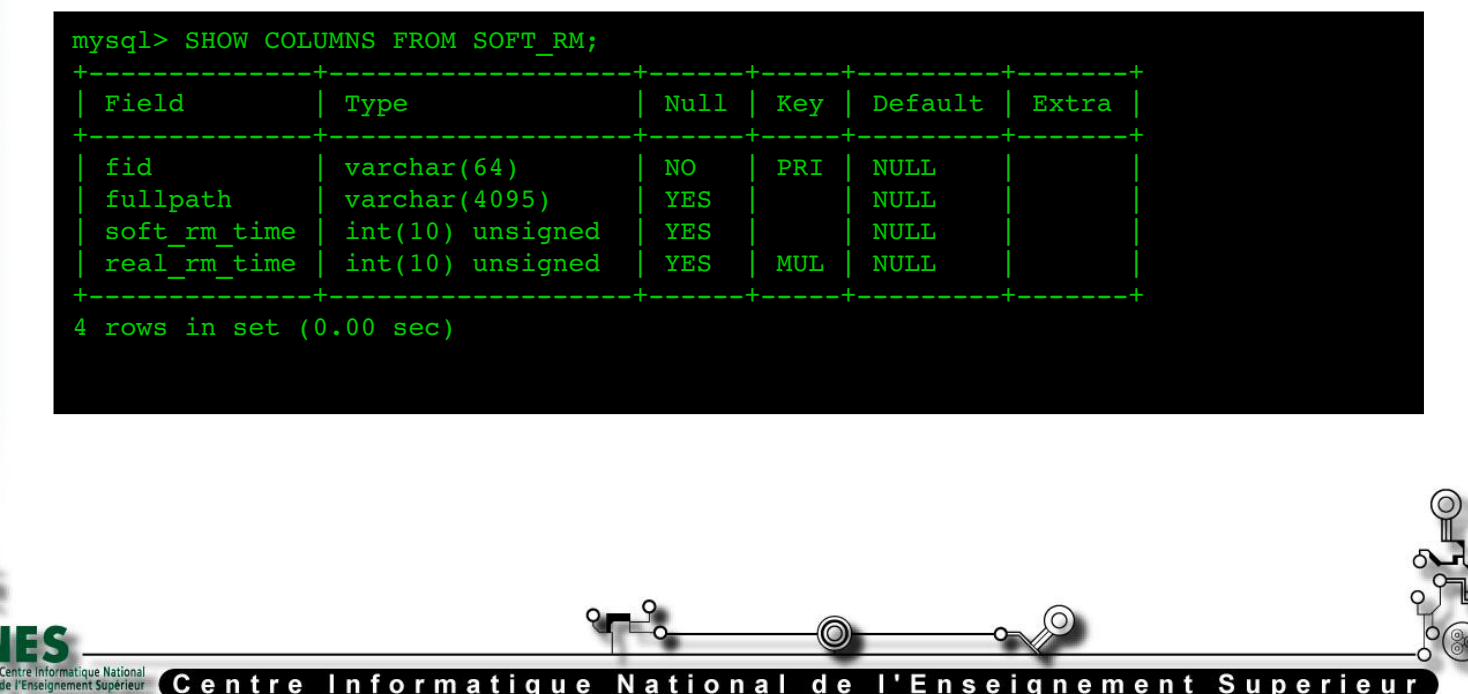

ormatique

#### We can find our deleted file :

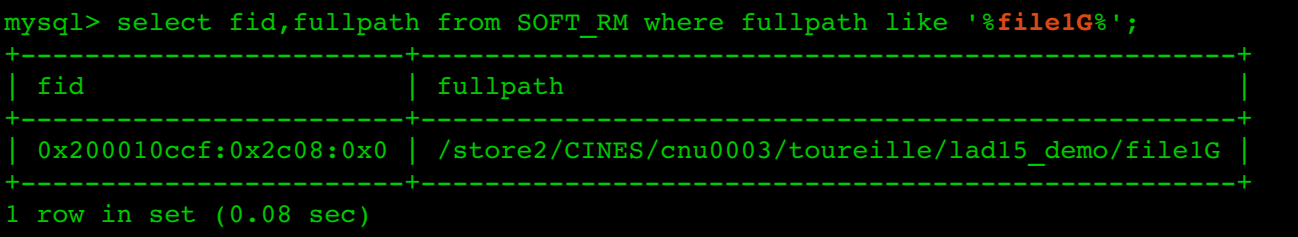

Fortunately, we got the Fid 0x200010ccf:0x2c08:0x0 with which we can deduce the good path :

/archive/store2/2c08/\*/0ccf/\*/\*/\*/0x200010ccf:0x2c08:0x0

~ # echo /archive/store2Backup/2c08/\*/0ccf/\*/\*/\*/0x200010ccf:0x2c08:0x0 /archive/store2Backup/2c08/0000/0ccf/0001/0002/0000/0x200010ccf:0x2c08:0x0

 $\sim$  # cp /archive/store2Backup/2c08/\*/0ccf/\*/\*/\*/0x200010ccf:0x2c08:0x0 \ /store/toureille/lad15\_demo/file1G

~ # ls -1 /store/CINES/lad15 demo/file1G  $-rw-r$ ----- 1 root root  $1447447676$  15 sept.  $11:48$  /store/toureille/lad15 demo/file1G

relatormatique Mational Ce**ntre Informatique National de l'Enseign** ne ment Superieur

29

#### **Conclusion**

Centre Informatique National de l'Enseignement Superieur

- HSM works fine
- 6 months late because of bugs
- Intel IML not supported by the integrator
- No more « easy » restore functionality

30

#### Our expectations

- « Easy » and efficient restore functionnality
- More tools able to manage tape libraries

#### Our questions

Centre Informatique National de l'Enseignement Superieu

What about :

- future Lustre / RobinHood versions
- a better copytool integration
- the behavior when disk will be full

## Thank you

## *Questions ?*

Centre Informatique National

31

de l'Enseignement Superieur

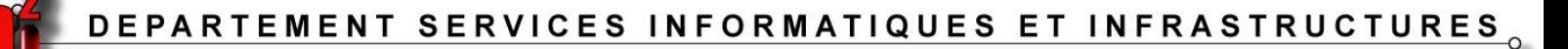

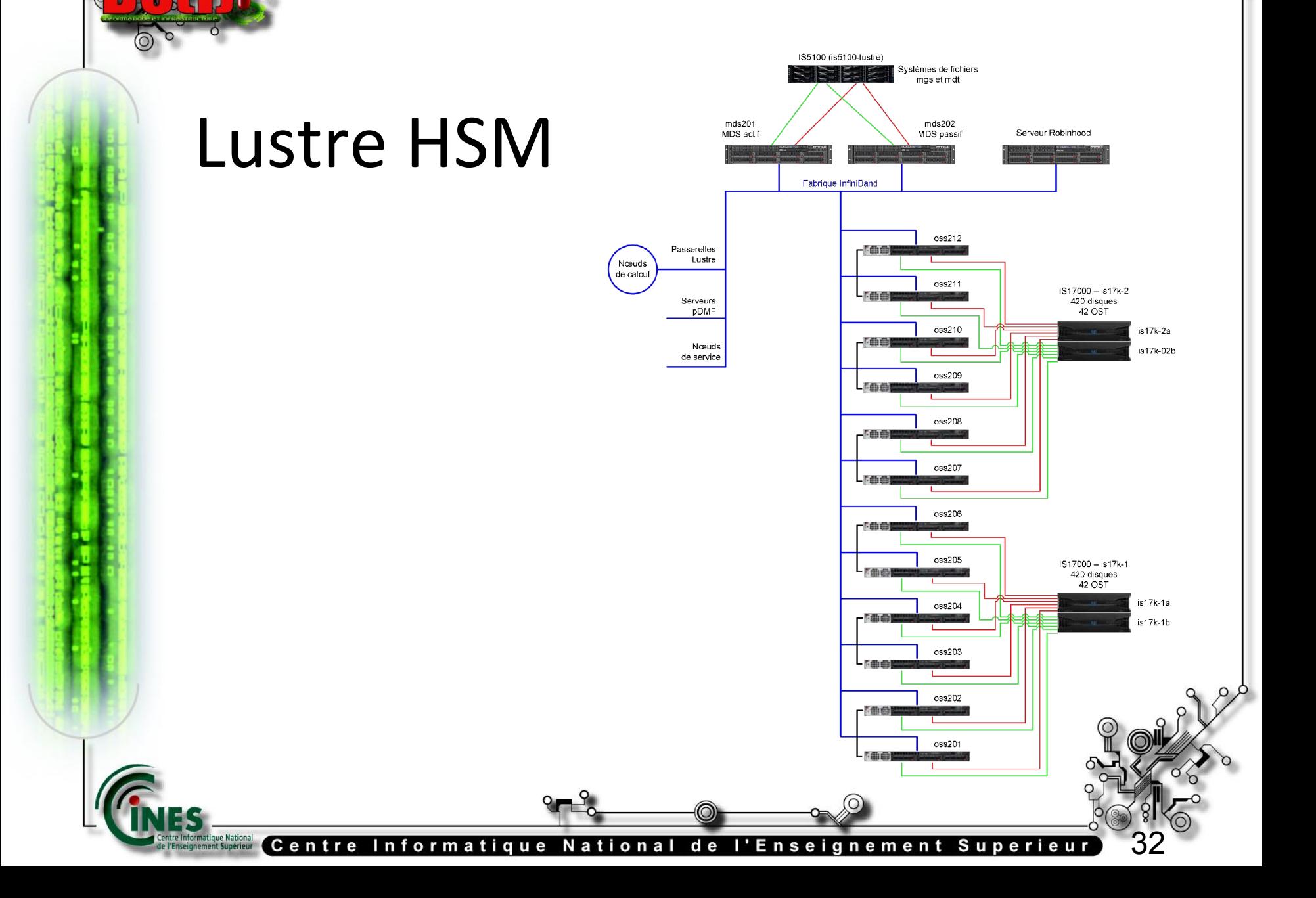

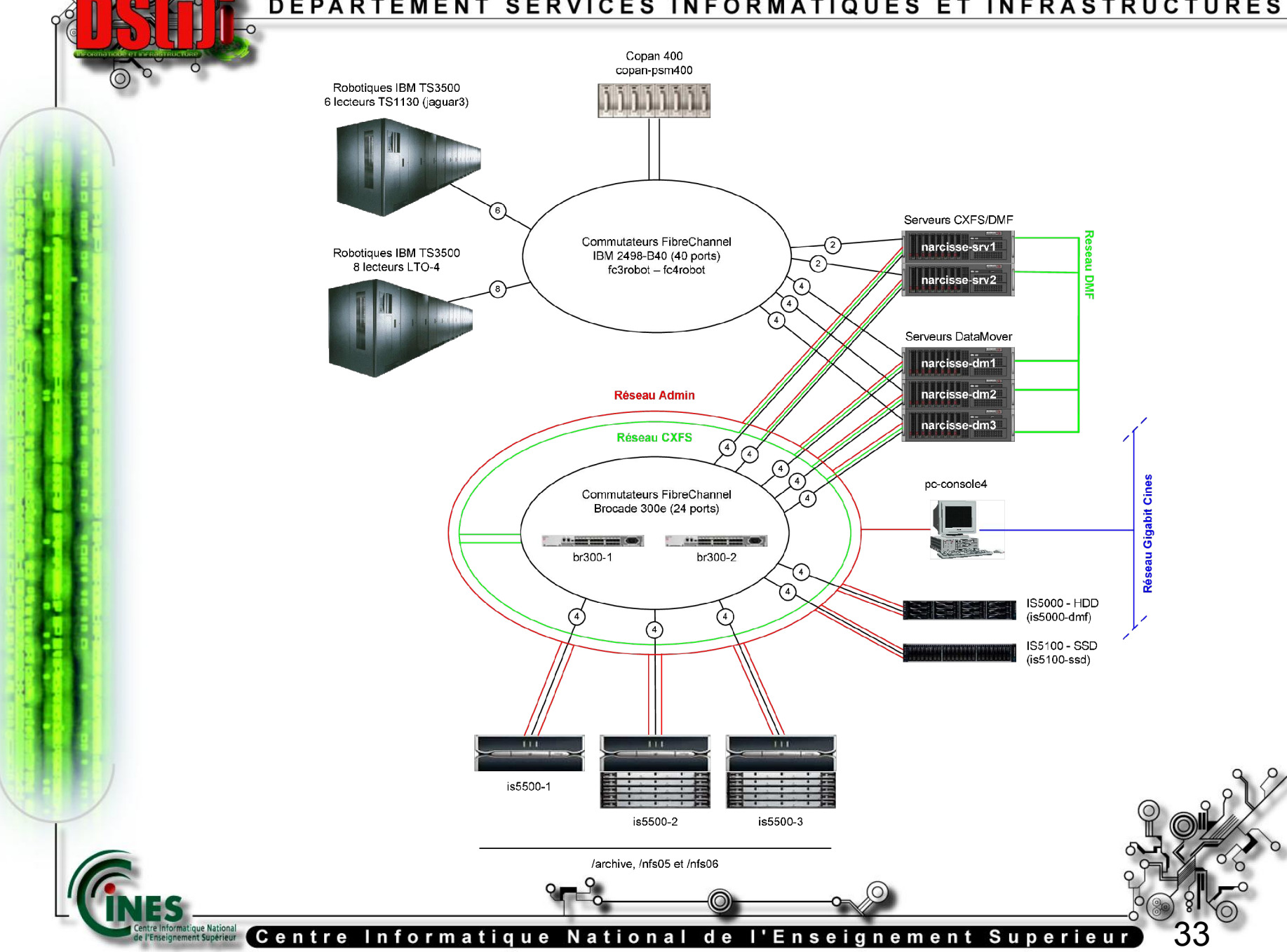

# RobinHood Migration policy

```
Migration_Parameters
```

```
{
[\ldots]    # interval for running migrations
    runtime interval = 8h;
        # maximum number of migration requests per pass
        # (0: unlimited)
    max migration count = 2000000;
        # maximum volume of migration requests per pass
        # (0: unlimited)
    max migration volume = 8TB ;
 [...]
}
```
re Infor<mark>m</mark>atique National<br>Enseignement Supérieur Centre Informatique National de l'Enseignement Superieur

# RobinHood Purge policy (Freeing space)

```
# Trigger purge on filesystem usage
Purge Trigger
{
       trigger_on         = global_usage ;
   high threshold pct = 95% ;
   low threshold pct = 90\% ;
   check interval = 15min;
       # raise an alert when the high threshold is reached
   alert high = TRUE;
       # raise an alert if not enough data can be purged
        # to reach the low threshold
   alert low = TRUE;
```
}

Centre Informatique National de l'Enseignement Superieur seignement Supérieur

## RobinHood Remove policy (Hard delete)

```
# HSM remove policy (hard delete)
hsm remove policy
{
        # set this parameter to 'off' for disabling HSM object removal
    # hsm remove = off;
    hsm remove = enabled;
        # delay before impacting object removal in HSM
    deferred remove delay = 9d;
}
```
Centre Informatique National de l'Enseignement Superieur seignement Supérieur